# **COMMERCIAL VEHICLE GROUP, INC.**

### **COOKIES POLICY**

### *A. What are cookies?*

*Cookies are small text files which are placed on your computer or mobile phone when you visit a website. They are widely used in order to make websites work or to work more efficiently. The cookies help our website to recognize your device and remember information about your visit (e.g., your preferred language, font size and other preferences).*

### *B. How do we use cookies?*

*We do not use cookies to track you individually or to identify you , but to allow us to operate the website as you have requested, facilitate your navigation on our website and the use of its features, so as to provide you with a seamless experience.*

*We use Google Analytics tools, including cookies, to help us measure traffic and usage statistics in order to understand how visitors access and use our website. The cookies used include the following:*

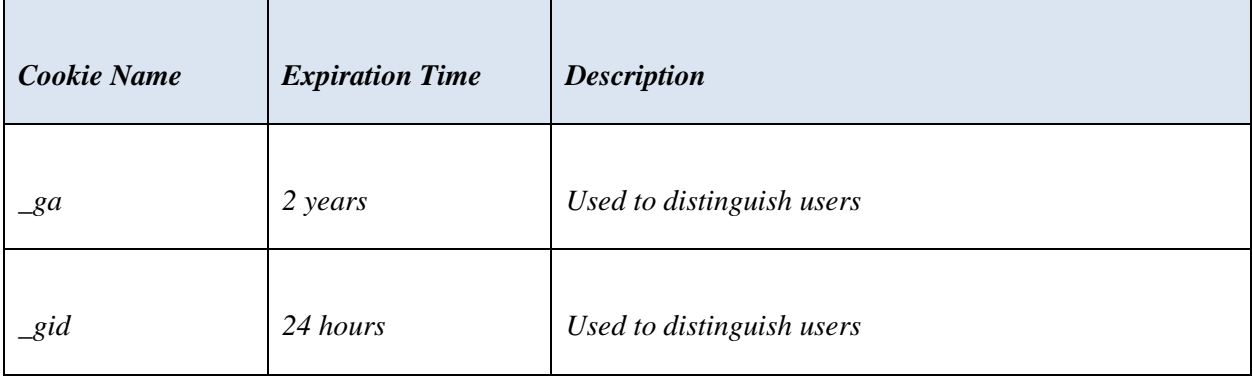

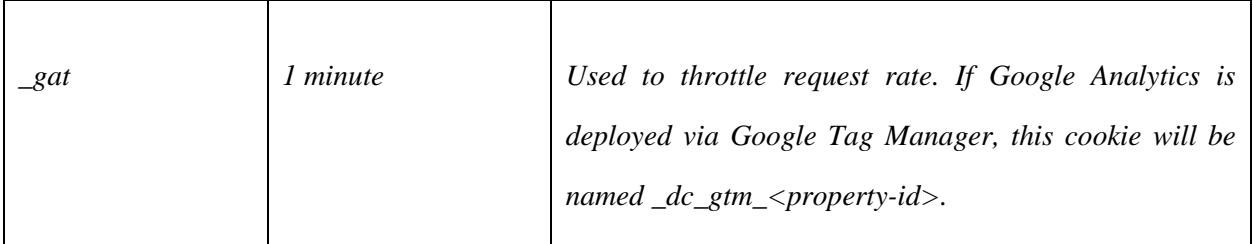

## *Source:<https://developers.google.com/analytics/devguides/collection/analyticsjs/cookie-usage>*

*We use information collected through these cookies to help improve our website and to compile aggregate statistics about how our website is used by visitors. Please note that in this context, Google collects your personal data through the use of Google Analytics on our website. Learn more about how Google uses Google Analytics, and how it collects and processes data at [www.google.com/policies/privacy/partners/.](https://www.google.com/policies/privacy/partners/)*

## *C. How to manage your cookies preferences*

*Most browsers allow you to manage your cookies preferences by changing your browser settings. You may thus set your browser to: (i) automatically accept or refuse all cookies; (ii) automatically accept or refuse first party cookies and/or third party cookies; or (iii) notify you before any cookies are set on your terminal equipment so that you get the opportunity to accept or refuse such cookies.*

*Consequently, if you consent to our use of cookies but later wish to opt out, you may at any time through your browser settings delete the cookies which have been set and change your browser settings to block all or part of any further cookies. The "Help" function of your browser should tell you how. Alternatively, the following links provide instructions for managing cookie settings of commonly used browsers:*

- *Chrome [\(https://support.google.com/chrome/answer/95647?hl=en\)](https://support.google.com/chrome/answer/95647?hl=en);*
- *Internet Explorer [\(http://windows.microsoft.com/en-US/windows-vista/Block-or-allow-cookies\)](http://windows.microsoft.com/en-US/windows-vista/Block-or-allow-cookies);*
- *Mozilla Firefox [\(https://support.mozilla.org/en-US/kb/enable-and-disable-cookies-website](https://support.mozilla.org/en-US/kb/enable-and-disable-cookies-website-preferences?redirectlocale=en-US&redirectslug=Enabling+and+disabling+cookies)[preferences?redirectlocale=en-US&redirectslug=Enabling+and+disabling+cookies\)](https://support.mozilla.org/en-US/kb/enable-and-disable-cookies-website-preferences?redirectlocale=en-US&redirectslug=Enabling+and+disabling+cookies); and*
- *Safari [\(https://support.apple.com/kb/PH21411?viewlocale=en\\_US&locale=fr\\_FR\)](https://support.apple.com/kb/PH21411?viewlocale=en_US&locale=fr_FR).*

*In addition, if you do not want Google Analytics to be used in your browser, you can*

- *install the Google Analytics browser add-on at [https://tools.google.com/dlpage/gaoptout;](https://tools.google.com/dlpage/gaoptout) and/or*
- *opt-out through the Network Advertising initiative consumer opt-out system accessible at the following link: http://optout.networkadvertising.org/#!/.*

*You may also wish to visit www.aboutcookies.org, which contains comprehensive information on how to do this on a wide variety of browsers.*

*Moreover, you can use another online service enabling you to manage the advertisement cookies placed our your devices: [http://www.youronlinechoices.com/.](http://www.youronlinechoices.com/)*

*Please note yet that if you block cookies, your experience on our website may be impacted as we may then not be able to provide you with full access to all functionalities and contents of our website.*

#### *D. How long do we retain cookies?*

*We consider that your consent to cookies is valid for a maximum period of 24 months. After such time frame, we will ask for your consent again.*

*In order to learn more about how we process your personal data, including any cookie data, please review our "Privacy Policy": [http://cvgrp.com/wp-content/uploads/2018/05/CVG-Privacy-Policy-FINAL-](http://cvgrp.com/wp-content/uploads/2018/05/CVG-Privacy-Policy-FINAL-20180523.pdf)[20180523.pdf](http://cvgrp.com/wp-content/uploads/2018/05/CVG-Privacy-Policy-FINAL-20180523.pdf)*